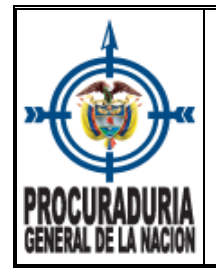

### **1. OBJETIVO**

Verificar la capacidad de endeudamiento para aprobar o negar las solicitudes de libranzas radicadas por las entidades operadoras con código de descuento por nómina y descuentos directos autorizados por los servidores de la Procuraduría General de la Nación a través de las herramientas establecidas por la Entidad.

### **2. ALCANCE**

Inicia con la asignación del código identificador de descuento por nómina y trámite de libranzas, continua con la aprobación o negación de la libranza o descuento directo radicada y termina con la entrega a la entidad operadora o al servidor encargado de las novedades del Grupo de Gestión de Nómina, Afiliaciones o Pensiones, según corresponda. Aplica a nivel nacional.

### **3. DEFINICIONES Y SIGLAS**

- **AFC**: Ahorro y Fomento a la Construcción
- **Capacidad de Endeudamiento:** Capacidad máxima de deuda, conforme a las condiciones señaladas en el numeral 5 del artículo 3 de la Ley 1527, "Que la libranza o descuento directo se efectúe, siempre y cuando el asalariado o pensionado no reciba menos del cincuenta por ciento (50%) del neto de su salario o pensión, después de los descuentos de ley".
- **Embargos activos:** Embargos notificados a la PGN que están siendo descontados y los pendientes por descontar.
- **Entidad operadora:** Es la persona jurídica o patrimonio autónomo conformado en desarrollo del contrato de fiducia mercantil que realiza operaciones de libranza o descuento directo, por estar autorizada legalmente para el manejo del ahorro del público o para el manejo de los aportes o ahorros de sus asociados, o aquella que, sin estarlo, realiza dichas operaciones disponiendo de sus propios recursos o a través de mecanismos de financiamiento autorizados por la ley.
- **EOL:** entidad operadora de libranza.
- **Libranza o descuento directo:** autorización dada por el Servidor al empleador, para que realice el descuento del salario autorizado, y lo gire a favor de la entidad operadora para atender los productos, bienes y servicios objeto de libranza.
- **RUNEOL**: Registro Único Nacional de Entidades Operadoras de Libranza o Descuento Directo.
- **SIAF:** Sistema de Información Administrativo y Financiero.

### **4. DOCUMENTOS DE REFERENCIA**

• Ley 1527 de 2012 "Por medio de la cual se establece un marco general para la libranza o descuento directo y se dictan otras disposiciones".

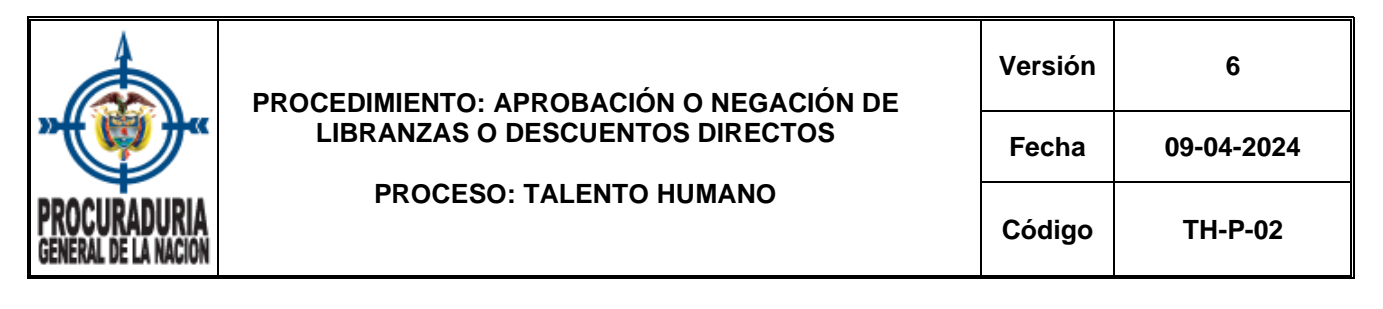

- Ley 1902 de 2018 "Por medio de la cual se establece un marco general para la libranza o descuento directo y se dictan otras disposiciones".
- Decreto número 1074 de 2015 "Por medio del cual se expide el Decreto Único Reglamentario del Sector Comercio, Industria y Turismo".
- Decreto 1840 de 2015 "Por el cual se adiciona un Capítulo al Libro 2, Parte 2, Título 2 del Decreto número 1074 de 2015, Decreto Único Reglamentario del Sector Comercio, Industria y Turismo, y se dictan otras disposiciones".

#### **5. CONDICIONES GENERALES**

- Este procedimiento aplica para los servidores nombrados en carrera administrativa, provisionalidad o libre nombramiento y remoción de la Entidad.
- Las solicitudes de libranza solo aplican para las entidades operadoras con código asignado.
- En caso de que la libranza recoja cartera (subrogación de la libranza), la entidad operadora lo informa dentro de la libranza que radica o en un oficio anexo, indicando los datos de la deuda que recoge (nombre de la entidad y el valor de la cuota mensual).
- Para incluir una libranza que inició con otro empleador, la entidad operadora radica copia de esta libranza y una libranza nueva con los datos del valor y cuotas faltantes, la cual no requiere la firma del servidor.
- El servidor asignado en el Grupo de Gestión de Nómina, Afiliaciones y Pensiones verifica la capacidad de endeudamiento de acuerdo con la situación administrativa y novedades en las que se encuentre el servidor solicitante al momento de su análisis, quedando como potestad de la entidad operadora de libranza asumir el riesgo que llegaren a representar los resultados arrojados.
- El tiempo de respuesta de aprobación de la libranza es de tres (3) días hábiles después de su radicación en el Grupo de Gestión de Nómina, Afiliaciones y Pensiones. Si una entidad operadora envía más de cuatro libranzas, el tiempo de trámite de estas queda supeditada a la cantidad de libranzas radicadas.
- Para cuando se soliciten descuentos por suscripciones masivas de los servidores deberá remitirse el listado mínimo con un mes de anticipación al mes de aplicación del descuento, siempre y cuando no supere la suscripción de 80 servidores. Si supera la cantidad establecida se evaluará internamente los tiempos de estudio de esas solicitudes.
- Los tiempos de radicación de los descuentos por nómina será informado a través de los asesores a los servidores de la Entidad, toda vez que el Grupo de Gestión de Nómina, Afiliaciones y Pensiones, cumpliendo los tiempos aquí estipulados reportará la respuesta a las entidades operadoras respectivas.
- La PGN no tiene suscrito ningún convenio con entidades financieras para el otorgamiento de créditos a los servidores, solo se asignan códigos de descuentos y se aprueban las libranzas. Todas las novedades las reportan directamente las entidades operadoras al sistema de nómina.
- Antes de gestionar cualquier crédito con las entidades operadoras, los servidores deben conocer las condiciones pactadas en su crédito y tener claro que la PGN, NO es responsable solidario de pagos, ni de aprobación de condiciones crediticias.

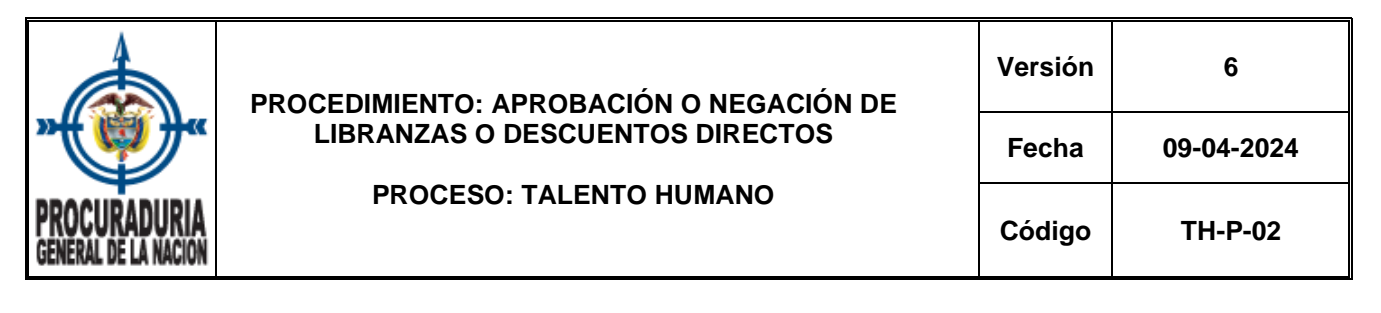

- Si el servidor tiene algún reclamo con la entidad operadora, con respecto a su libranza, lo debe hacer directamente a la entidad financiera.
- Cuando por cualquier circunstancia, no se realice un descuento por nómina, es responsabilidad exclusiva del servidor, verificar en su desprendible de nómina y efectuar el pago correspondiente en la entidad operadora.
- Cuando el servidor haya tramitado una compra de cartera debe solicitar su paz y salvo y presentarlo al Grupo de Gestión de Nómina, Afiliaciones y Pensiones.
- Toda libranza y su aprobación se tramita entre la entidad operadora y el Grupo de Gestión de Nómina, Afiliaciones y Pensiones. No se reciben ni entregan a ningún servidor.

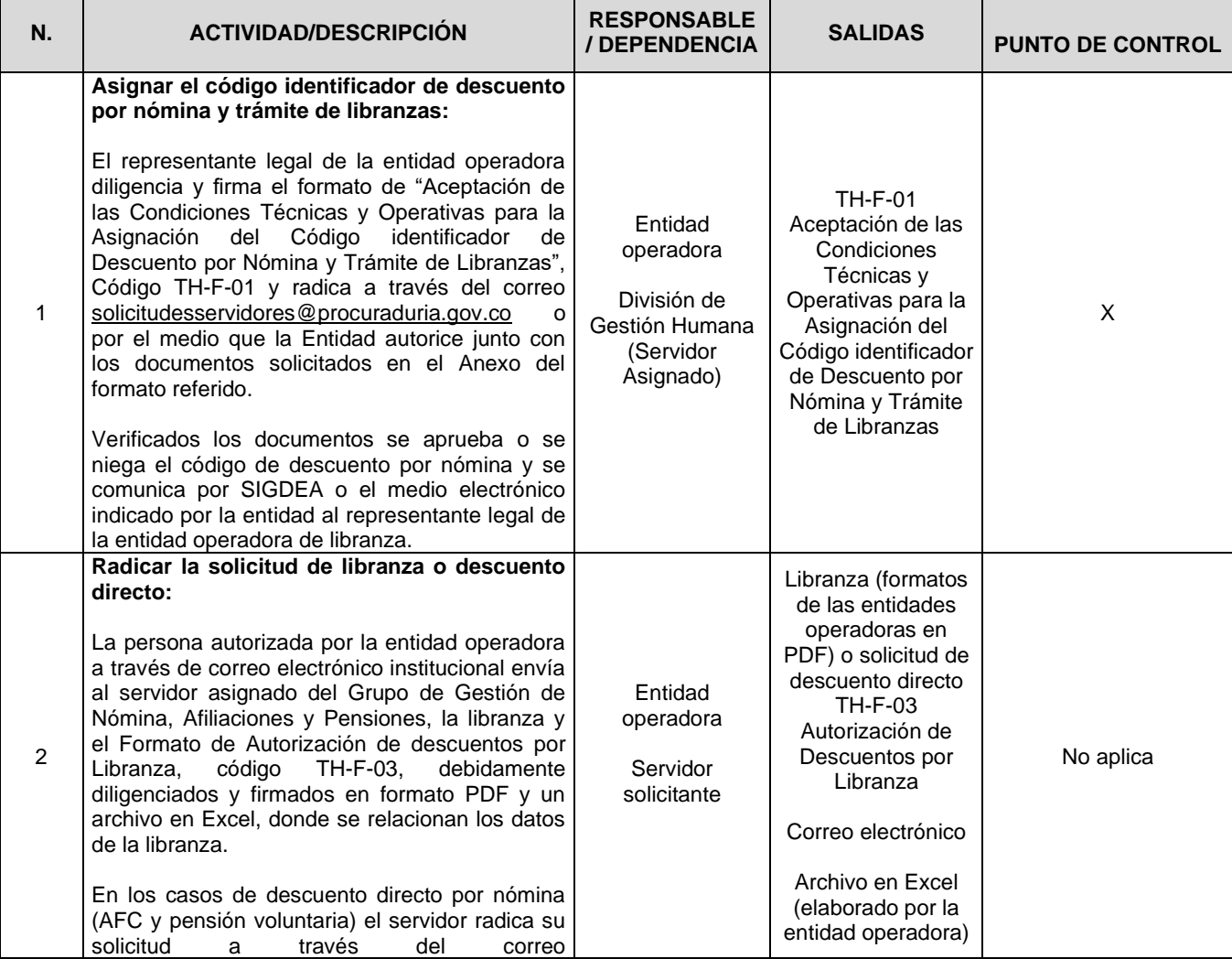

# **6. PROCEDIMIENTO**

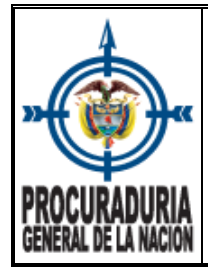

# **PROCESO: TALENTO HUMANO**

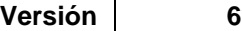

**Fecha 09-04-2024**

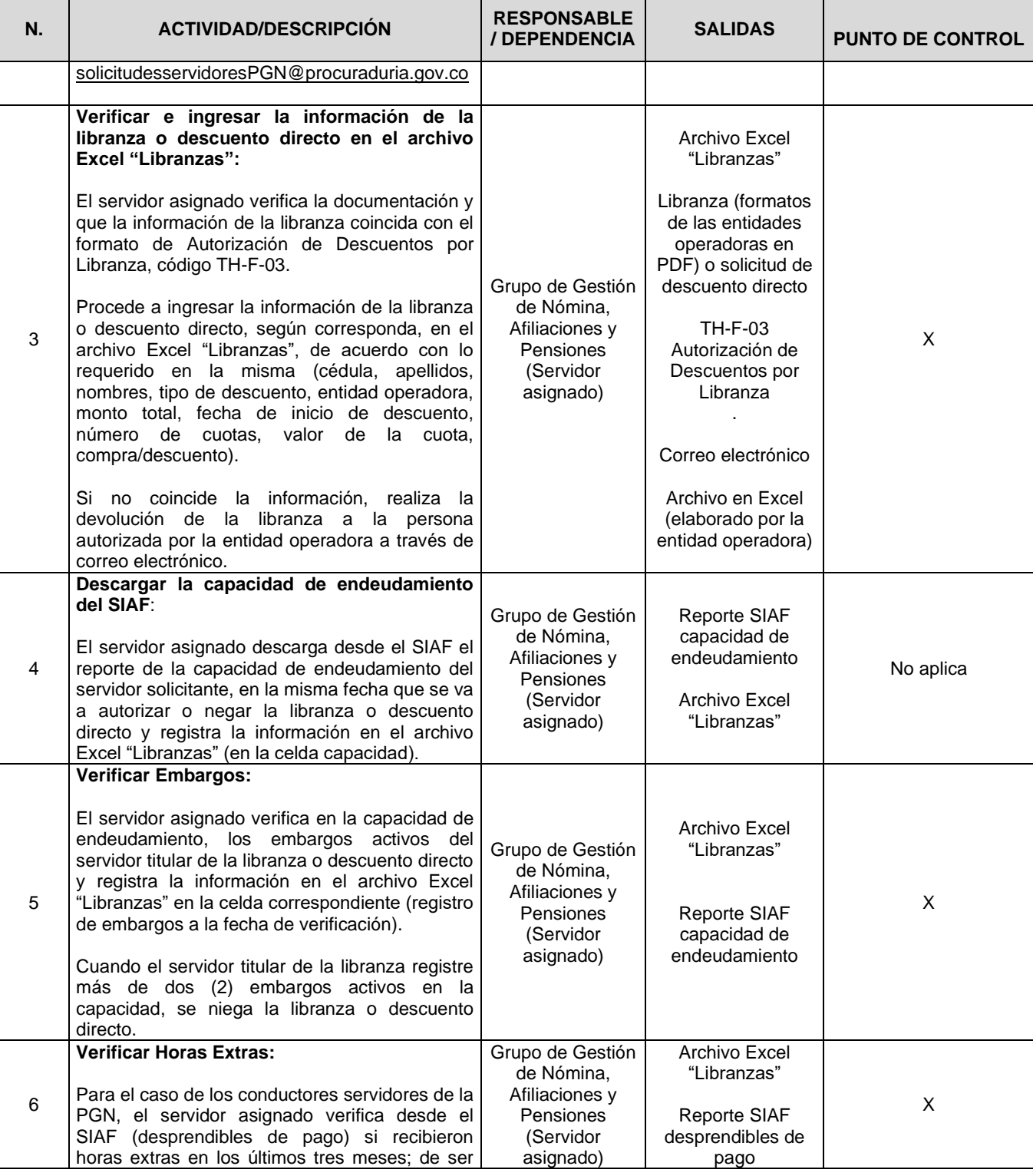

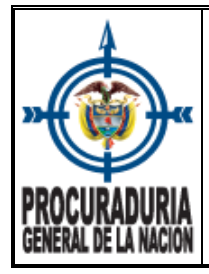

### **Versión 6**

**Fecha 09-04-2024**

**PROCESO: TALENTO HUMANO**

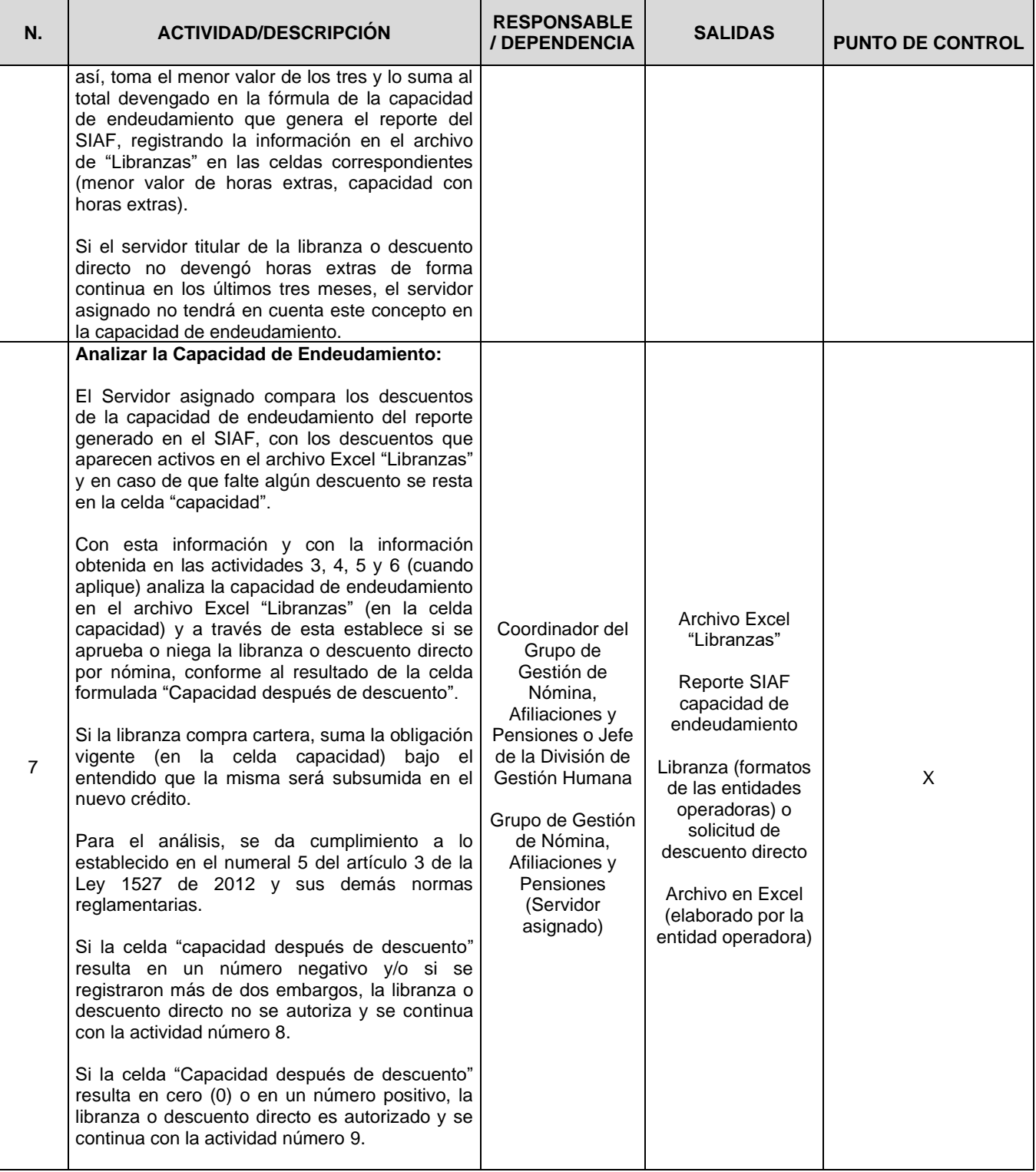

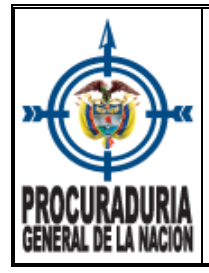

# **PROCESO: TALENTO HUMANO**

**Versión 6**

**Fecha 09-04-2024**

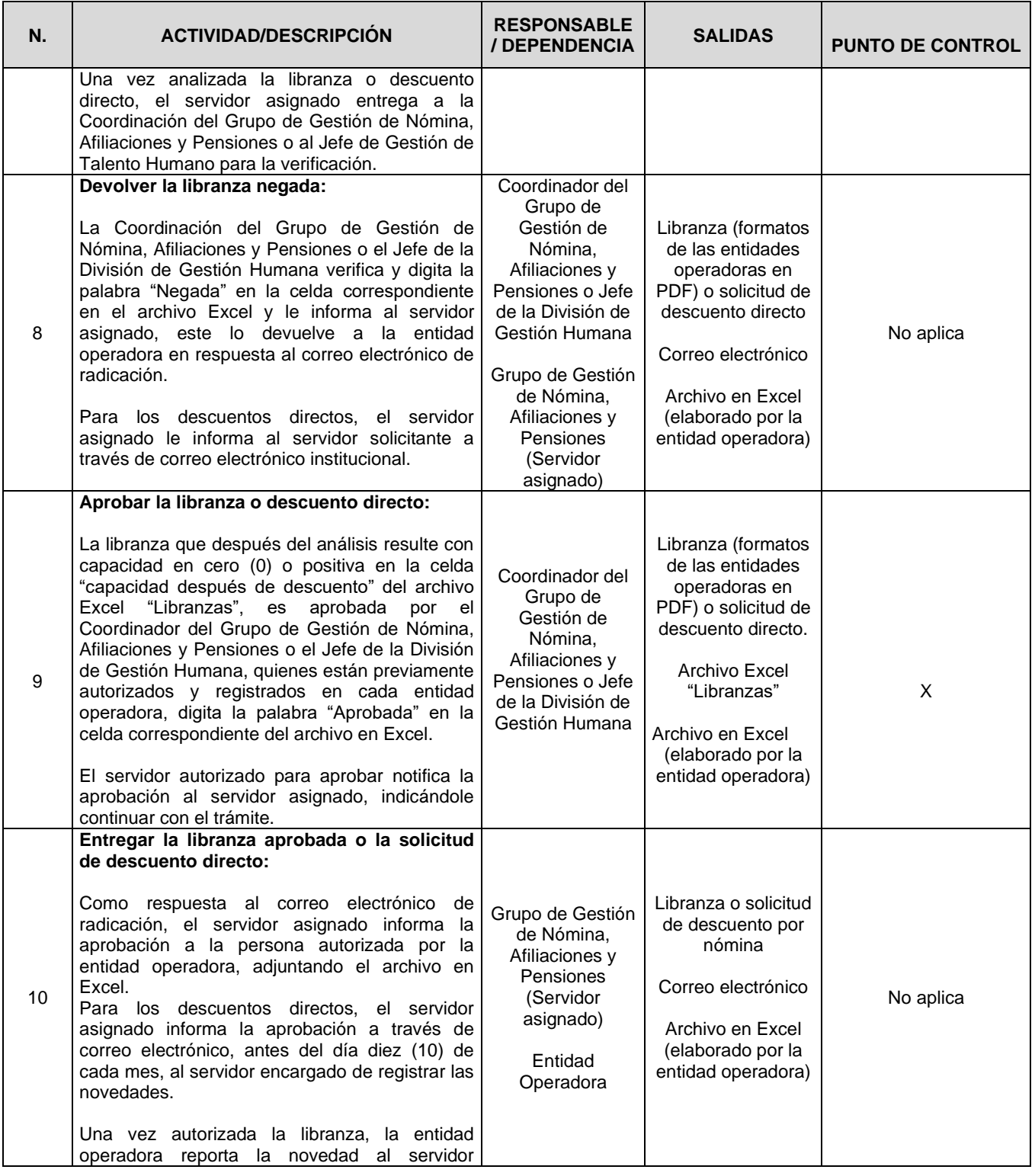

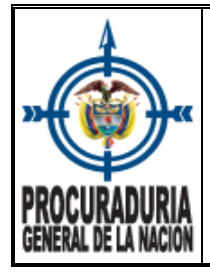

# **PROCESO: TALENTO HUMANO**

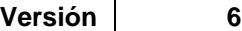

**Fecha 09-04-2024**

**Código TH-P-02**

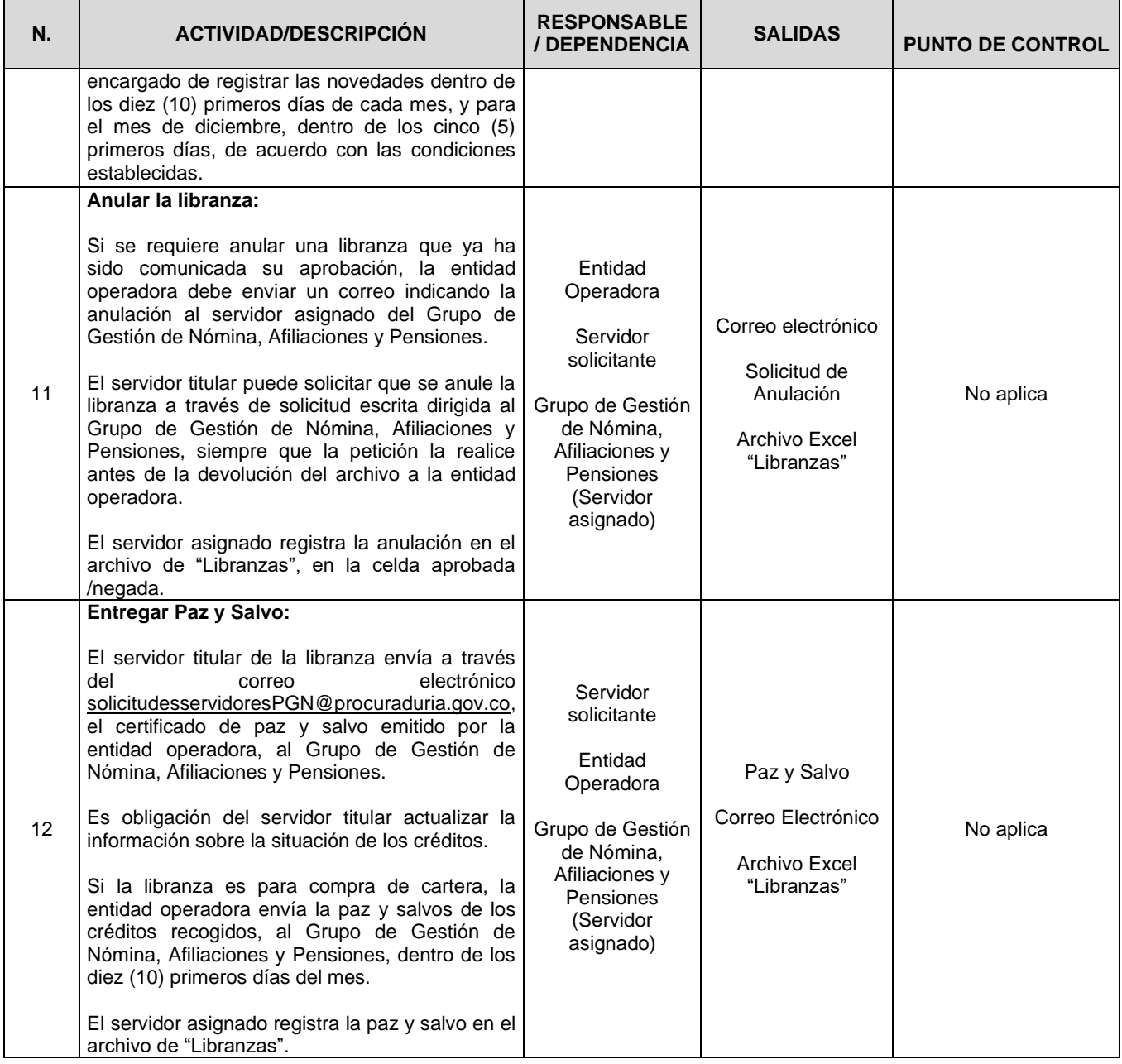

# **7. CONTROL DE CAMBIOS**

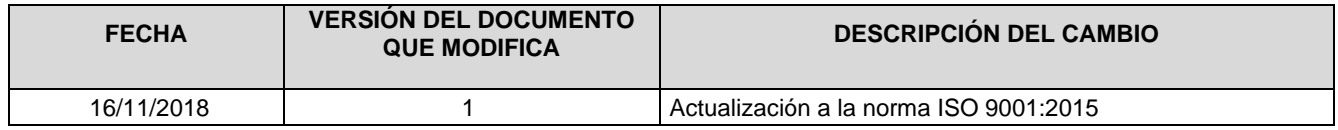

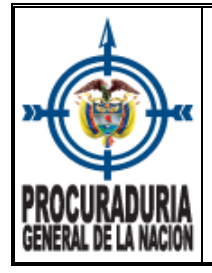

**Versión 6**

**Fecha 09-04-2024**

# **PROCESO: TALENTO HUMANO**

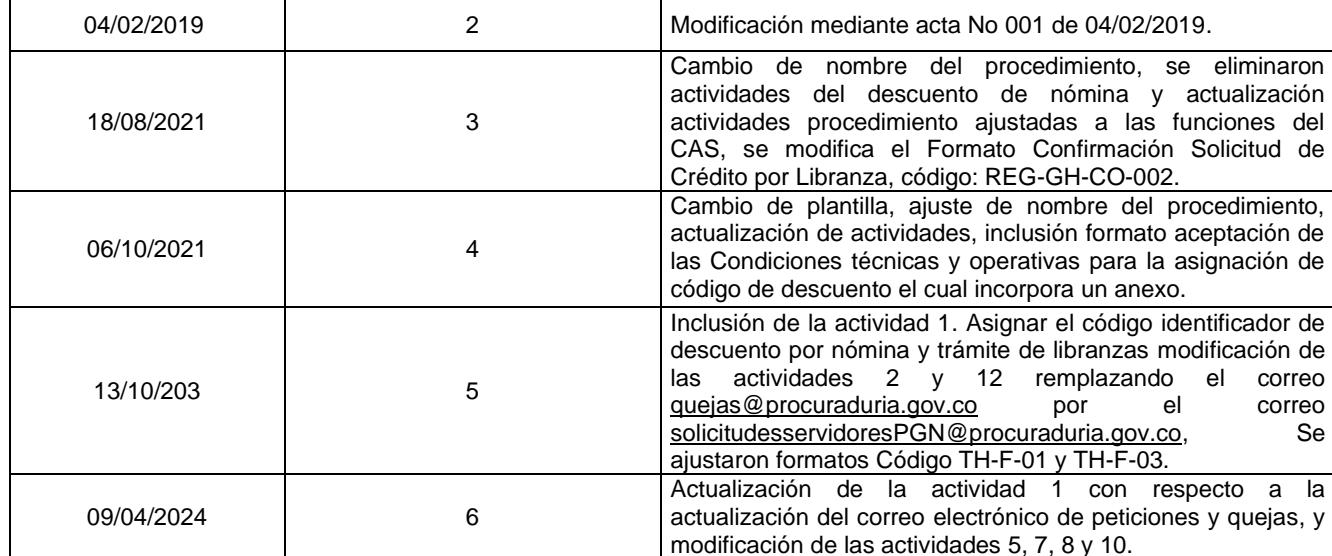